# Prefix/Postfix and LISP

Dr. Baldassano chrisb@princeton.edu Yu's Elite Education

# Today and next week

Today: 2 related ACSL topics:

Prefix/Postfix notation

LISP

 $\blacktriangleright$  Next week - start with new instructor

# Writing a math program

 $\blacktriangleright$  Say we want to write a program to evaluate this expression:

 $3+5*4^2-(3-8)*3$ 

This is going to be very complicated - we'll need to program in order of operations, do multiple passes…

# Prefix notation

 $\blacktriangleright$  Instead let's write expressions with operator first:

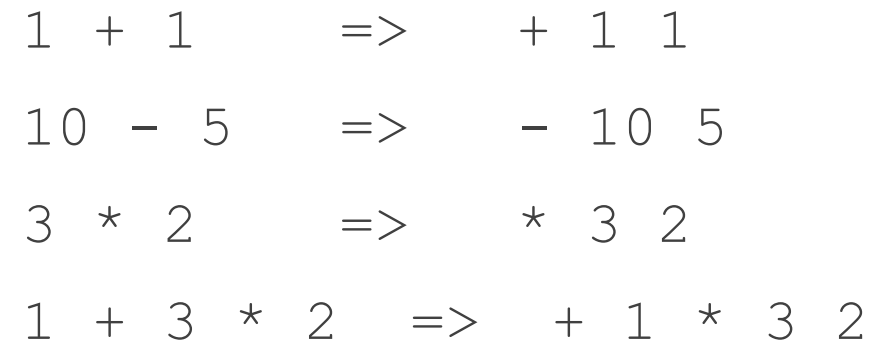

 $\blacktriangleright$  How can we evaluate these?

# **Stack**

- ▶ We're going to use a data structure called a stack
- A stack is a list where items get added and removed at the top

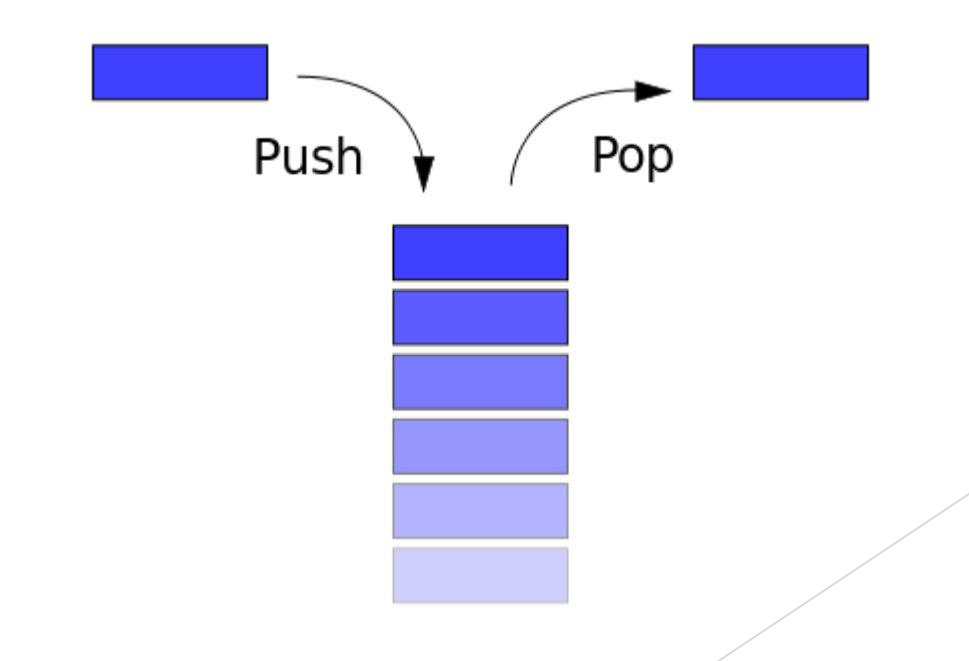

# **Stack**

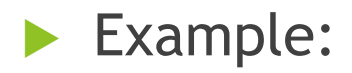

- Push !
- Push H
- Push I
- $\blacktriangleright$  Pop
- $\blacktriangleright$  Pop
- $\blacktriangleright$  Pop

# Prefix notation with stacks

- Push each item onto the stack
- Whenever there is an operation and two numbers at the top of the stack, pop them off and push on the result

# **Examples**

- 
- 
- -
- 
- 
- 
- - - - -

#### Postfix notation

▶ Can also do the opposite: put the operation after the numbers

$$
1 + 1 \implies 1 1 +
$$
  
\n
$$
10 - 5 \implies 10 5 -
$$
  
\n
$$
3 \times 2 \implies 3 2 \times
$$
  
\n
$$
1 + 3 \times 2 \implies 1 3 2 \times +
$$

# Converting to pre/postfix examples

- 
- 
- -
- - -

#### **ACSL Sample Problems**

► Convert to postfix: 
$$
\frac{(A - \frac{B}{C} + D)}{4 \cdot B}
$$

$$
\frac{A - \frac{B}{C} + D^{\frac{1}{2}}}{A + B}
$$

Given A=4, B=14 and C=2, evaluate the following prefix  $\blacktriangleright$ expression:

\* / - + A B C \* A C B

# LISP

- The idea of prefix operators can be used to build a whole programming language
- $\blacktriangleright$  LISP = LISt Processing
- ▶ Only two kinds of things exist in LISP:
	- Atoms: individual items (numbers, functions, data…)
	- **Lists of atoms**

# Example LISP Programs

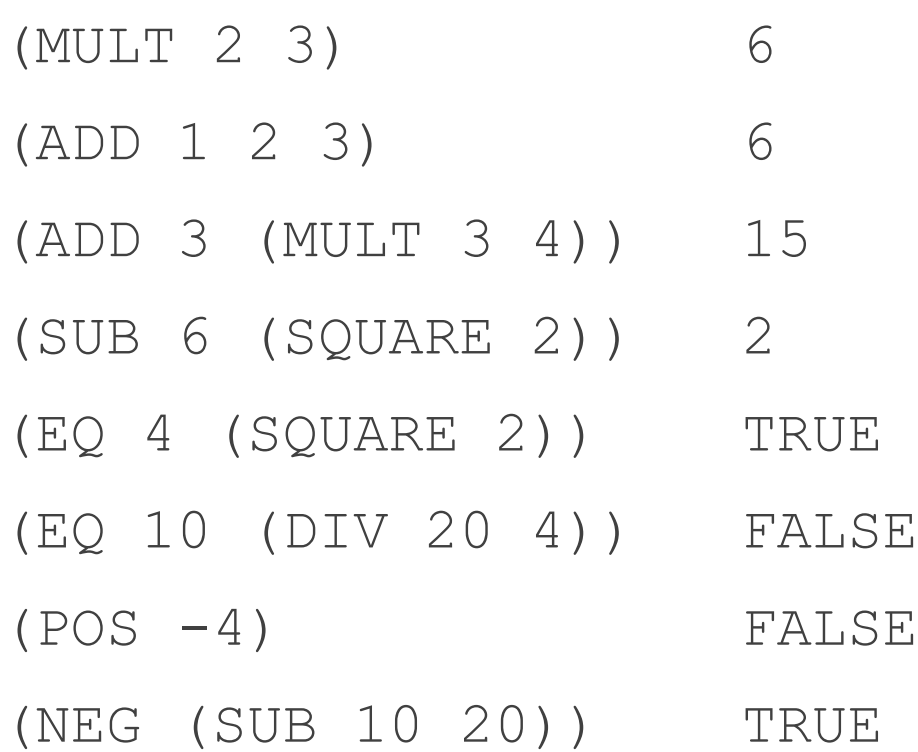

# LISP list functions

▶ CAR function: equals first item of list  $(CAR ' (10 4 1))$  => 10

▶ CDR function: equals all but first item of list  $(CAR ' (10 4 1))$  =>  $(4 1)$ 

The quote character tells LISP not to try to evaluate a list

## **CAR/CDR examples**

- 
- 
- 
- -
- 
- -
- - - -
- 
- -
- 
- 
- 
- 
- -
- - -
- -
	- -
- 
- 
- 
- - -
- - - - -
				-
			- -
				-
	-
	-
- 
- 
- 
- -
- 
- 
- 
- 
- 
- 

## ACSL Sample problems

#### $(EXP (MULT 2 (SUB 5 (DIV (ADD 5 3 4) 2)) 3)$

#### (CDR '((2 (3))(4 (5 6) 7)))